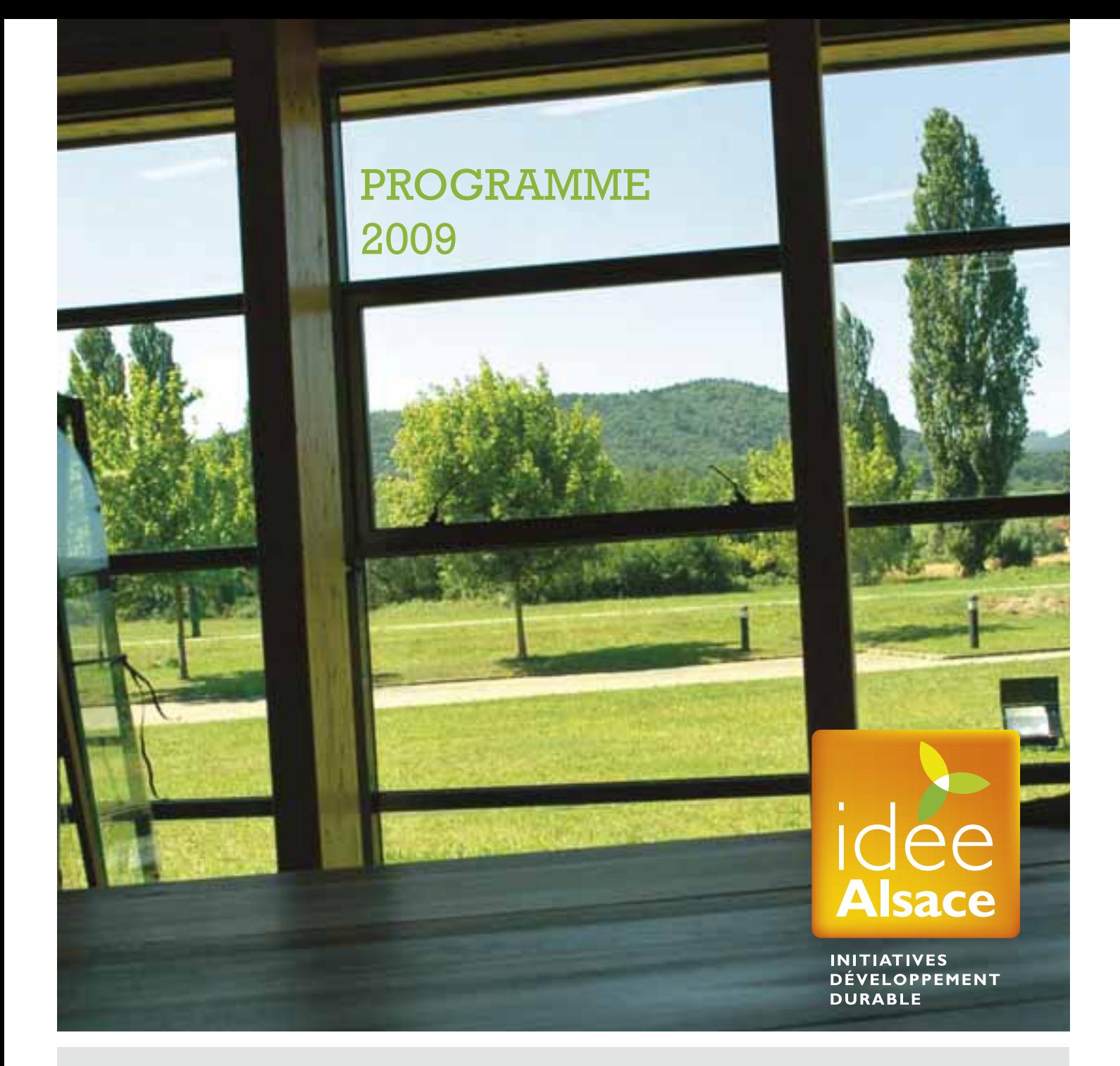

# Fédérer Accompagner Valoriser

Les entreprises alsaciennes dans la démarche de développement durable

# une signature créée par Alsace Qualité IDEE ALSACE,

#### Page 2 IDEE ALSACE, UNE SIGNATURE CRÉÉE PAR ALSACE QUALITÉ

#### Page 3

LES PRESTATIONS D'IDEE ALSACE

#### Page 4

LES RENDEZ-VOUS D'IDEE ALSACE EN 2009

Page 5 LES ACCOMPAGNEMENTS D'IDÉE ALSACE

#### Page 9

LES FORMATIONS D'IDÉE ALSACE

**Page 11** ADHÉRER À IDÉE ALSACE, UN GESTE VALORISÉ

# D'une démarche qualité…

SOMMAIIC Créée en 1991, *Alsace Qualité* est une association régionale qui compte 7 salariés et qui a développé une expertise de 17 ans dans l'accompagnement des entreprises agricoles et agroalimentaires dans les démarches qualité.

> Le constat de mutation du tissu économique régional et une réflexion concertée avec ses adhérents historiques et ses partenaires a amené Alsace Qualité à créer fin 2004 une signature régionale multi-sectorielle : «L'Alsace signe l'Art et la manière», devenue, en octobre 2008 IDEE ALSACE.

> Cette signature, soutenue par la Région Alsace qui l'a inscrite dans son schéma régional de développement économique, trouve ses fondements dans les spécificités régionales (attachement fort et ancien à l'environnement, modèle socio-économique spécifique, souci de préserver l'articulation territoire/entreprise.).

# … À une démarche de développement durable

Démarche volontaire fondée sur les valeurs de respect, d'humanisme, de rigueur, de sens de l'engagement, IDEE ALSACE rassemble depuis 2005 des entreprises implantées en Alsace, de toute taille et tout secteur d'activité, qui s'engagent dans le développement durable dans une dimension territoriale.

Adhérer à la signature régionale signifie également s'engager sur les points suivants :

- respecter une charte portant sur le social, l'économique, l'environnement, et la qualité ;
- s'inscrire dans une démarche d'amélioration permanente ;
- accepter une visite annuelle d'habilitation ou de suivi.

# Une équipe à votre service :

#### Les adhérents à IDEE ALSACE bénéficient du savoir-faire et de la crédibilité acquise par *Alsace Qualité*.

Une équipe mobilisée vous accompagne dans votre démarche (de gauche à droite) :

Catherine HAMMER : signes officiels, groupements qualité produit

Stéphane DROIT : formations, suivi des entreprises

Danièle BARROIS : secrétariat, comptabilité Christiane SCHOTT : secrétariat, communication Catherine HENNICKER : chargée de mission

IDEE ALSACE Pascal JAN :

direction Christine LOLLIER-BRASSAC : responsable de projet IDEE ALSACE

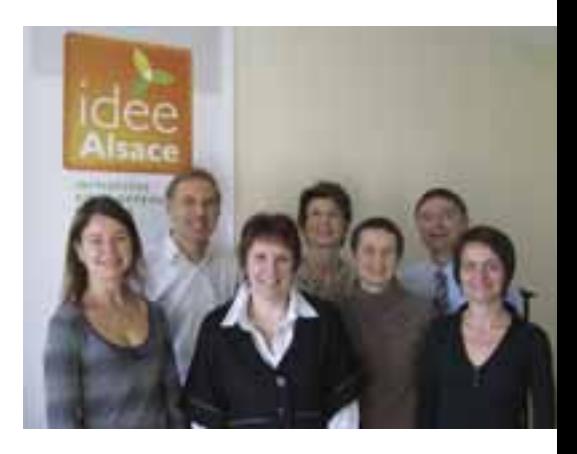

# LES PRESTATIONS D'IDEE ALSACE

En adhérant à IDEE ALSACE les entreprises bénéficient de son savoir faire, décliné autour de 3 volets : fédérer, accompagner et valoriser.

# FÉDÉRER

**L'objectif de ce volet est de créer du lien entre les adhérents, pour favoriser la synergie et le partage de projets. Le volet « Fédérer » est décliné en quatre actions :**

### LA NEWSLETTER

L'édition d'une lettre d'information trimestrielle en version papier et électronique permet 4 fois par an de faire partager aux salariés l'engagement de leur entreprise.

### LA PLATEFORME INTERNET

Cette plateforme est destinée à mettre au service de tous les bonnes pratiques de chacun.

### L'ACTION INTER-ENTREPRISE

Mise en œuvre à l'occasion de la semaine nationale du développement durable, cette action marque l'engagement des entreprises adhérentes dans le développement durable et mobilise l'ensemble de leurs collaborateurs.

Son objectif est de faire prendre conscience à chaque collaborateur de son impact sur l'environnement et de partager cette prise de conscience pour inciter à agir.

#### LES RENDEZ-VOUS « SPÉCIAL DIRIGEANTS »

Ce rendez-vous trimestriel de deux heures autour d'un petit-déjeuner, en présence d'un intervenant extérieur spécialisé et d'autres dirigeants, se déroule dans l'entreprise d'un adhérent qui accueille le rendez-vous. Il permet aux dirigeants d'échanger et d'enrichir leur réflexion sur les enjeux du développement durable, et leur apporte des pistes de réflexion pour son application dans leur entreprise.

# **ACCOMPAGNER**

**Ce volet est destiné à inciter les entreprises à l'amélioration permanente de leurs actions en matière de développement durable, pour que l'adhésion à la signature régionale s'inscrive dans une démarche de progrès continu.**

### LES RENDEZ-VOUS « PARTAGE D'EXPÉRIENCES »

Chaque trimestre, une entreprise partage un projet lié au développement durable qu'elle a réalisé. Ces rendez-vous permettent d'échanger sur les leviers et les difficultés de la mise en œuvre du projet, les acquis de l'expérience, et contribuent ainsi à initier de nouveaux projets chez d'autres adhérents.

#### LES ACCOMPAGNEMENTS SEMI-COLLECTIFS

Ce dispositif est animé par un consultant spécialisé et porte sur des projets opérationnels. Il alterne des séances collectives de travail, destinées à partager les analyses et les pratiques, et l'accompagnement individuel en entreprise par le consultant, permettant d'avancer dans le plan d'actions propre à chaque participant. Les phases individuelles sont modulées selon la taille de l'entreprise.

# LE CONTRAT DE PROGRÈS

Chaque entreprise adhérente formalise son engagement à la signature régionale par un contrat de progrès (dispositif déployé à partir de juin 2009). Rendu public par diffusion interne et externe, ce contrat de trois ans incite chaque entreprise à rendre des comptes et à s'engager dans une démarche d'amélioration grâce à la mise en place d'indicateurs de progrès.

LES PRESTATIONS D'IDEE ALSACE

# **WALORISER**

 $\blacktriangleright$ 

**Des actions de promotion collective « par l'exemple » visent à mieux faire connaître les actions de l'entreprise en matière de développement durable à l'externe, et permettent de faire partager le projet aux salariés de l'entreprise.**

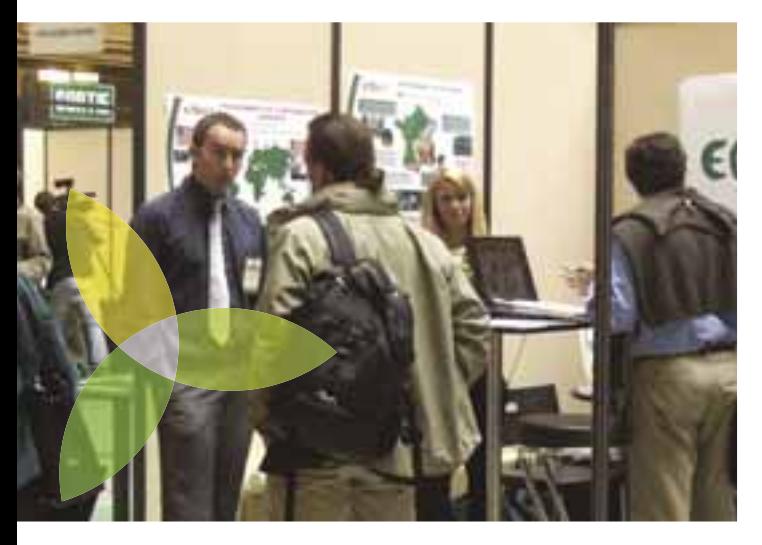

### LES TROPHÉES IDEE ALSACE

La remise des Trophées IDEE ALSACE est l'occasion de récompenser chaque année les initiatives les plus remarquables en matière de développement durable parmi les adhérents et de leur donner la parole pour témoigner de leur expérience. Cette manifestation leur permet également de bénéficier d'une forte médiatisation.

#### LA JOURNÉE DÉVELOPPEMENT DURABLE ALSACE – J3D ALSACE

Chaque année, la Journée Développement Durable Alsace (ou J3D Alsace) permet aux adhérents de découvrir toutes les problématiques du développement durable en entreprise. S'adressant aux acteurs du monde de l'entreprise, mais aussi aux élus et aux décideurs des collectivités, la J3D Alsace est une journée pratico-pratique pour prendre des idées, échanger, confronter, poser des questions et repartir avec des solutions et des coordonnées.

# Les rendez-vous d'IDEE ALSACE en 2009

LES RENDEZ-VOUS « SPÉCIAL DIRIGEANTS »

LES RENDEZ-VOUS :

Semaine 3 Semaine 17 Semaine 27 Semaine 42

LES RENDEZ-VOUS « PARTAGE D'EXPÉRIENCE »

LES RENDEZ-VOUS : Semaine 9 Semaine 22 Semaine 36 Semaine 47

 LA SEMAINE NATIONALE DU DÉVELOPPEMENT DURABLE Du 1<sup>er</sup> au 7 avril 2009

LES TROPHÉES INITIATIVES DÉVELOPPEMENT DURABLE 2e quinzaine de mai 2009

LA JOURNÉE DÉVELOPPEMENT DURABLE ALSACE Décembre 2009, au Palais de la Musique & des Congrès de Strasbourg

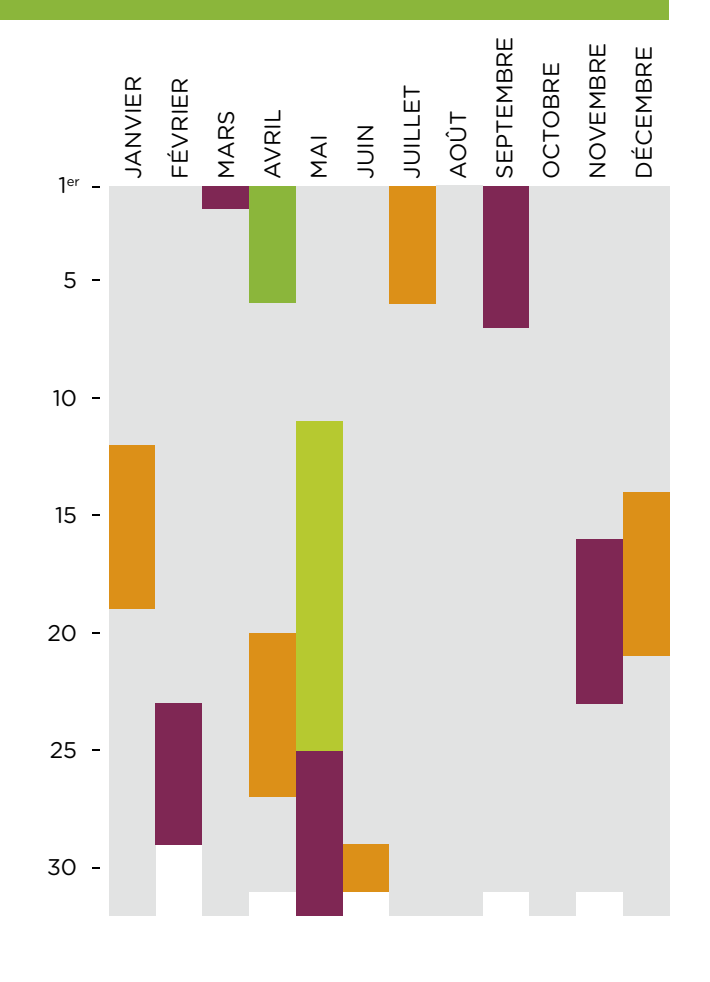

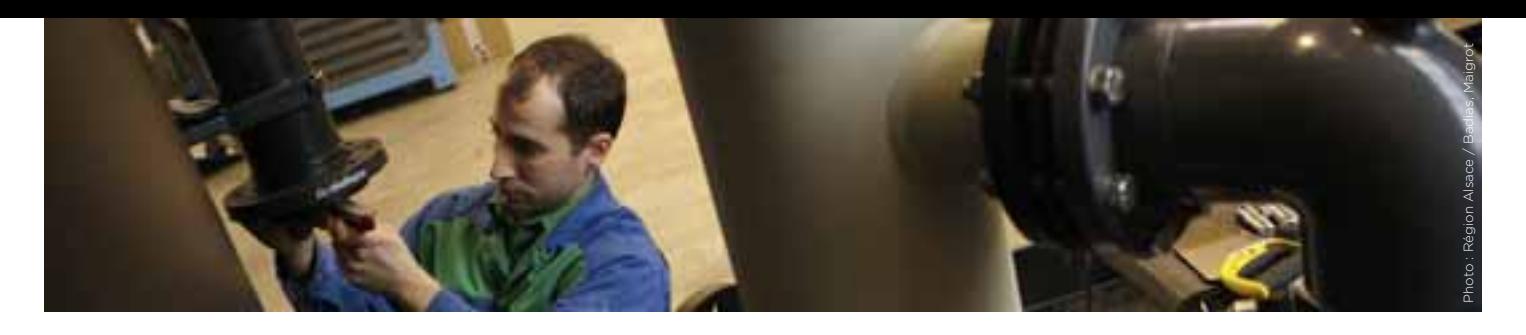

# Vers l'efficacité énergétique<br>des entreprises

# LES ACCOMPAGNEMENTS D'IDEE ALSACE

**La raréfaction des énergies fossiles et la prise en compte de l'impact des activités humaines sur l'effet de serre sont responsables de nouvelles contraintes pour les entreprises : hausse du coût de l'énergie, durcissement de la réglementation environnementale, projets de nouvelles taxes sur les émissions de gaz à effet de serre des entreprises.**

### MODALITÉS

La participation de l'entreprise suppose la désignation d'un responsable de projet, chargé de la collecte des données nécessaires et relais des intervenants dans l'entreprise. Il doit avoir une bonne vision du fonctionnement de l'entreprise et la légitimité pour solliciter

la collaboration des ses collègues.

Le groupe de travail sera constitué de 10 entreprises. Le lieu des réunions collectives sera défini une fois le groupe constitué, en fonction de la localisation des entreprises participantes, et afin d'optimiser les déplacements.

> Les phases individuelles sont modulées selon la taille de l'entreprise.

# **COUT**

Le coût de l'accompagnement est modulé selon la taille de l'entreprise. Nous contacter pour plus d'informations.

Cet accompagnement bénéficie d'une subvention ADEME à hauteur de 50% des coûts. Le montage du dossier sera pris en charge par le consultant et *Alsace Qualité*, afin qu'il n'y ait pas d'avance de fonds de votre entreprise.

# Programme

ÉTAPE 1 | individuel Visite initiale sur site

#### ÉTAPE 2 | collectif

Présentation des enjeux et de la méthode

ÉTAPE 3 | individuel Cadrage de la mission

ÉTAPE 4 | individuel Collecte des données

#### ÉTAPE 5 | collectif Mise en commun sur la collecte des données

ÉTAPE 6 | individuel Traitement et analyse des données

ÉTAPE 7 | individuel Identification des objectifs de réduction

ÉTAPE 8 | individuel Élaboration des préconisations

ÉTAPE 9 | collectif Partage des objectifs et des préconisations

#### ÉTAPE 10 | individuel Rédaction et remise du rapport d'étude :

- Remise d'un rapport complet : résultats du diagnostic, simulations économiques, objectifs de réduction, préconisations d'actions, avec détails des calculs
- Présentation des résultats à la direction de l'entreprise : synthèse des résultats, risques et opportunités stratégiques pour l'entreprise

#### ÉTAPE 11 | collectif

Mise en commun des résultats globaux

ÉTAPE 12 | individuel Suivi personnalisé : 3 à 4 mois après remise du rapport

ÉTAPE 13 | collectif Synthèse : 4 mois après la remise du rapport

# **OBJECTIFS**

• Déterminer sa dépendance aux énergies fossiles et les émissions de gaz à effet de serre engendrées par son activité

• Mettre en œuvre des actions d'économie d'énergie visant à anticiper la hausse du prix de l'énergie et de la contrainte carbone

#### CONTENU DE L'ACCOMPAGNEMENT

• Comprendre les enjeux d'une démarche d'efficacité énergétique, et les outils (*Bilan Carbone®*)

> • Connaître, collecter et analyser les données propres à l'entreprise, permettant de réaliser un *Bilan Carbone®*

• Simuler les risques économiques pris par l'entreprise (liés à la variation du prix des énergies fossiles ou l'instauration d'une taxe carbone)

• Définir les objectifs de réduction, et élaborer des préconisations (actions immédiates, actions stratégiques...) spécifiques à chaque entreprise

> • Croiser les informations entre les entreprises participantes afin de gagner en efficacité

# MÉTHODES & MOYENS PÉDAGOGIQUES

Exposés interactifs Échanges entre participants Visites sur site Suivi personnalisé

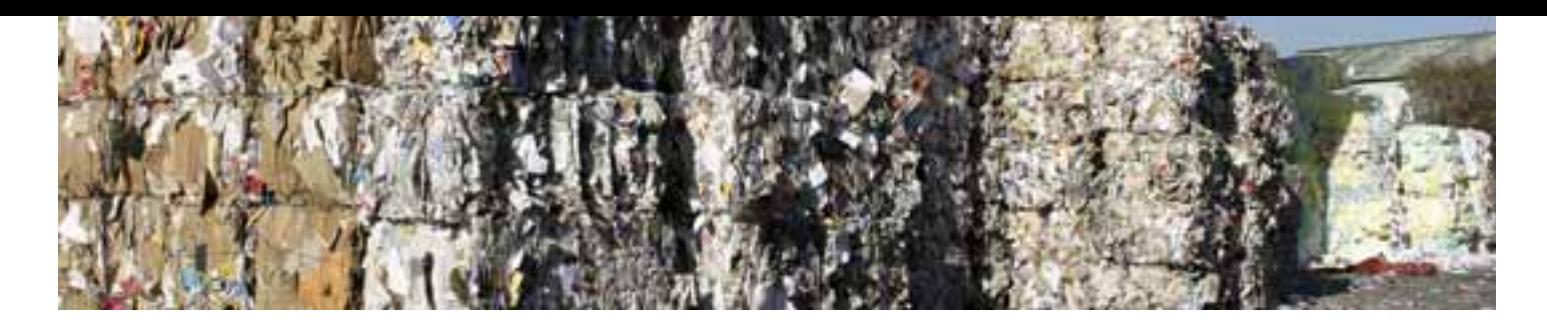

# La gestion des déchets

# LES ACCOMPAGNEMENTS D'IDEE ALSACE

éléments nécessaires à la mise en œuvre et à l'amélioration de la gestion des déchets

> • Mettre en œuvre et/ou améliorer la gestion des déchets de son entreprise

# **MÉTHODES**<br>& MOYENS PÉDAGOGIQUES

Exposés interactifs Échanges entre participants Visites sur site Suivi téléphonique

# MODALITÉS

Pour une bonne efficacité, le groupe est limité à 8 entreprises. Participeront au groupe de travail la personne chargée de mettre en œuvre le projet dans l'entreprise, et éventuellement une deuxième personne, soit 2 personnes au maximum par entreprise.

Le lieu des réunions collectives sera défini une fois le groupe constitué, en fonction de la localisation des entreprises participantes, et afin d'optimiser les déplacements.

Les phases individuelles sont modulées selon la taille de l'entreprise.

# **COUT**

Le coût de l'accompagnement est modulé selon la taille de l'entreprise.

Nous contacter pour plus d'informations.

# **OBJECTIFS** Programme

#### ÉTAPE 1 | collectif

Phase préparatoire Introduction, recueil des attentes et des besoins

Le contexte de la gestion des déchets

Les principes fondamentaux de la gestion des déchets

Les acteurs des déchets

#### ÉTAPE 2 |

#### Identification des déchets

Réunion collective Connaître ses déchets : classification réglementaire, identification, contraintes et obligations

#### Accompagnement individuel sur site

Réalisation d'un état des lieux : identification des déchets, de leur localisation, des quantités produites et des coûts.

#### ÉTAPE 3 |

#### Gestion actuelle – Plan d'actions Réunion collective

La gestion des déchets : état des lieux de la gestion actuelle, non-conformités de gestion, coût de la non-gestion, exemples d'actions.

Accompagnement individuel sur site Analyse critique de la gestion actuelle des déchets, identification des nonconformités réglementaires, établissement d'un plan d'actions personnalisé.

#### ÉTAPE 4 |

#### Mise en place d'une nouvelle organisation – Plan d'actions Réunion collective

L'élimination des déchets : réduction à la source, valorisation, tri, collecte, transport, formation des salariés.

#### Accompagnement individuel sur site

Suivi de l'entreprise dans la mise en place opérationnelle de nouveaux procédés de gestion de ses déchets en fonction des possibilités locales et des coûts. Suivi organisationnel (formation du personnel, mise en place des équipements…).

#### ÉTAPE 5 |

#### Synthèse des travaux

Réunion collective

Restitution : présentation des résultats, témoignages, analyse critique et conclusion.

Restitution des résultats individuels à l'entreprise

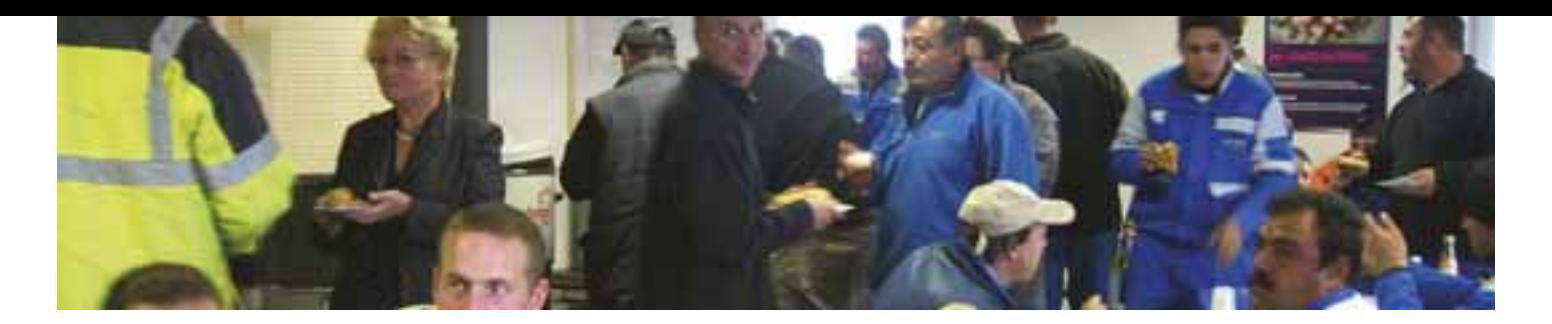

# Les salariés au cœur de la politique développement durable de l'entreprise

LES ACCOMPAGNEMENTS D'IDEE ALSACE

**La loi sur les Nouvelles Régulations Economiques (NRE), dont l'objectif est de réduire les effets néfastes des dysfonctionnements internes et de la mondialisation sur l'économie française a instauré l'obligation pour les sociétés françaises cotées de présenter dans leur rapport de gestion annuel des données sur les conséquences environnementales et sociales de leurs activités, en plus des données comptables et financières. Le Grenelle de l'environnement prévoit d'élargir le périmètre des entreprises concernées par cette obligation.**

# MÉTHODES & MOYENS PÉDAGOGIQUES

Exposés interactifs Échanges entre participants Visites sur site Remise de document opérationnels

# MODALITÉS

La participation de l'entreprise suppose la désignation d'une personne ressource qui sera le relais interne avec les intervenants dans l'entreprise. Elle doit avoir une bonne vision de l'organisation, du process de production et la légitimité auprès de ses collègues pour animer l'action.

Le groupe de travail sera constitué de 10 entreprises maximum. Le lieu des réunions collectives sera défini une fois le groupe constitué, en fonction de la localisation des entreprises participantes, et afin d'optimiser les déplacements.

Les phases individuelles sont modulées selon la taille de l'entreprise.

# **COÜT**

Le coût de l'accompagnement est modulé selon la taille de l'entreprise.

> Nous contacter pour plus d'informations.

# Programme

#### ÉTAPE 1 | individuel

#### Connaissance de l'entreprise OBJECTIF :

Aider l'entreprise à identifier ses enjeux et ses besoins, réalisation d'un état des lieux CONTENU :

- L'histoire de l'entreprise
- Les hommes
- Les actions en cours

#### ÉTAPE 2 | collectif

#### Le développement durable au niveau des Ressources Humaines

- CONTENU :
- Introduction • Une politique de développement durable des salariés
- Ressources humaines et cadre juridique
- Les chapitres liés aux ressources humaines
- Comment établir un plan d'action cohérent

#### ÉTAPE 3 | individuel sur site

#### Identifier une ou des actions qui ont du sens pour les hommes et pour l'entreprise

#### OBJECTIF :

Aider l'entreprise à la mise en œuvre de(s) action(s) retenues

#### CONTENU :

- Partage de l'analyse
- Cartographie
- Mise en œuvre
- Résultats attendus

#### ÉTAPE 4 | collectif

#### Partager et pérenniser les actions engagées

CONTENU :

- Restitution
- Résultats économiques
- et sociaux attendus
- Analyse des résultats
- Consolidation des actions

# **OBJECTIFS**

• Situer les enjeux du développement durable pour l'entreprise et ses implications au niveau de la gestion des ressources humaines (que veut dire durable en matière de ressources humaines?)

> • Identifier les actions qui ont du sens pour l'entreprise

• Pouvoir passer d'une action ou d'une série d'actions à un projet qui implique le personne

### CONTENU DE L'ACCOMPAGNEMENT

• Connaître, identifier les éléments propres à l'entreprise, son histoire, son produit et ses hommes

• Réaliser un état des lieux des actions engagées en matière de développement durable et ses implications pour les collaborateurs

• Identifier les actions pertinentes, peu complexes et réalisables dans des délais courts et à moyen terme

> • Mettre en œuvre et partager les expériences afin de gagner en efficacité

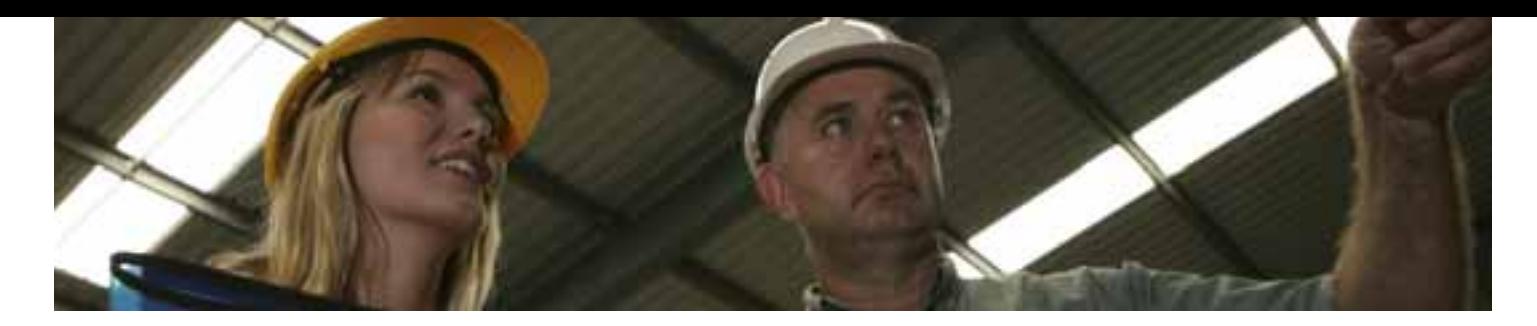

# La sensibilisation du personnel, étape indispensable d'une stratégie de développement durable

LES ACCOMPAGNEMENTS D'IDEE ALSACE

**Le constat de méconnaissance de ce qu'il y a derrière les mots « développement durable » chez les salariés et le besoin des adhérents de pouvoir impliquer leurs collaborateurs dans cette démarche ont amené IDEE ALSACE à concevoir un dispositif d'accompagnement « à la carte » selon le niveau d'engagement de chaque entreprise dans le développement durable.**

# NIVEAU 1

#### **Objectifs**

- Vous faire connaître les principes fondamentaux et les enjeux du développement durable lors d'une cession d'intégration et de partage de votre engagement avec d'autres entreprises adhérentes
- Développer une culture commune du développement durable

#### Modalités

Groupe inter-entreprises constitué de 10 entreprises maximum. 1 session par trimestre. Date : nous consulter.

#### Durée

1/2 journée.

#### Public

Dirigeants ou cadres dirigeants.

### NIVEAU 2

#### **Objectifs**

Sensibiliser vos salariés collectivement et individuellement aux principes fondamentaux et aux enjeux du développement durable pour faire partager votre engagement.

#### Modalités

Session intra-entreprise. 1 session par trimestre. Date : nous consulter.

#### Durée

1/2 à 1 journée.

#### Public

Salariés.

# NIVEAU 3

#### **Objectifs**

Créer un plan d'actions pour l'entreprise autour d'une thématique.

#### Modalités

Les phases individuelles sont modulées selon la taille de l'entreprise.

# Programme

#### Étape 1 |

Les enjeux de la sensibilisation dans une action de développement durable Réunion collective

- Introduction, recueil des attentes et des besoins
- Le développement durable : enjeux, contexte, développement durable et entreprise
- Transmettre le développement durable

Accompagnement individuel sur site Aider l'entreprise à cerner ses enjeux pour délimiter le champ de sa sensibilisation.

#### Étape 2 |

#### Le plan d'actions

Réunion collective

- Plan de sensibilisation : • Définition des objectifs
- de sensibilisation
- Gestion du changement
- Implication du personnel

#### Accompagnement individuel sur site :

- Définir le programme d'actions, concevoir des outils adaptés aux objectifs de sensibilisation
- Mettre en place les outils, aider à l'animation des événements, à la formation de formateurs, à la mise en place de dispositifs de suivi

#### Étape 3 |

#### Retours et synthèses

- Réunion collective :
- Retours d'expériences : actions engagées, évaluation, analyse critique de la démarche collective
- Conclusion du module : synthèse, évaluation du module

# NIVEAU 4

#### **Objectifs**

Créer un programme d'actions pour l'entreprise autour d'un ensemble de thématiques et accompagner l'entreprise dans sa mise en œuvre. Valoriser les acteurs et les actions menées par la mise en place d'outils de communication interne et externe.

#### Modalités

Le dispositif est similaire au niveau 3, mais avec un accompagnement individuel et collectif plus développé. Les phases individuelles sont modulées selon la taille de l'entreprise.

Démarrage des sessions à partir de 2009.

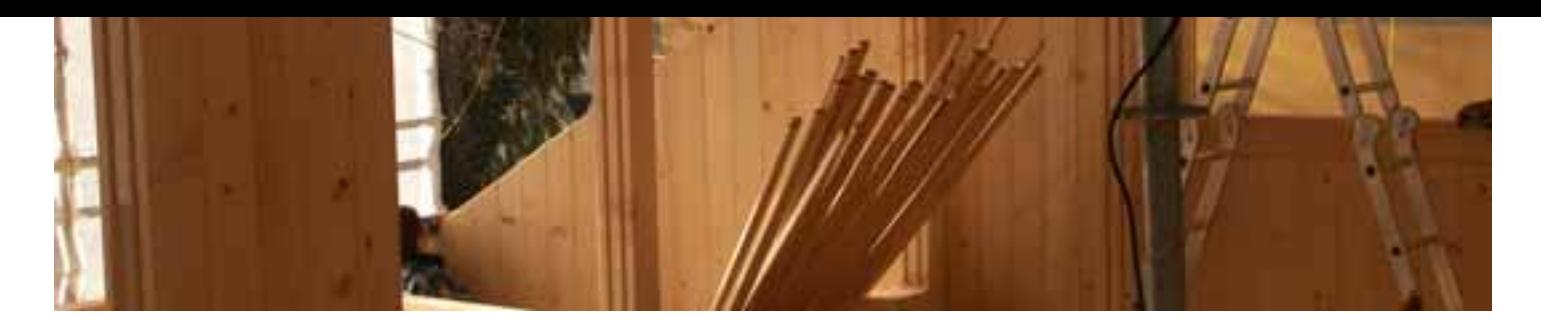

# Développement 31 MARS durable : Enjeux et mise en œuvre LES FORMATIONS D'IDEE ALSACE

• Identifier les enjeux de la démarche développement durable • Appréhender les enjeux dans le contexte spécifique de chaque entreprise • Identifier les étapes clés de son

déploiement dans l'entreprise

#### INTERVENANT

Sandra Jacob Éco conseillère EDEN Conseil

# MÉTHODES & MOYENS PÉDAGOGIQUES

Exposés interactifs Exemples d'application Remise de documents opérationnels Étude de cas

### PUBLIC CONCERNÉ

Direction, responsable qualité, responsable communication, membre du comité de direction

> 1 jour 420€ HT

# OBJECTIFS Programme

IDENTIFICATION DES ENJEUX DU DÉVELOPPEMENT DURABLE POUR L'ENTREPRISE

- Les enjeux du développement durable : les risques pour l'entreprise
- Définition du développement durable : les bénéfices de cette forme de développement pour l'entreprise
- La responsabilité sociale et environnementale des entreprises
- Les entreprises qui s'engagent : types d'entreprises

#### APPROCHE GLOBALE : METTRE EN ŒUVRE LA DÉMARCHE

- Les préalables et fondamentaux indispensables
- Les référentiels existants et le cadre réglementaire
- Les étapes clés d'une démarche
- Le principe d'amélioration continue
- La mise en œuvre du développement durable dans une PME

#### APPROCHE DÉTAILLÉE : LES ÉTAPES CLÉS D'UNE DÉMARCHE DE DÉVELOPPEMENT DURABLE

- Identification des parties prenantes
- Définition des besoins et des attentes des parties prenantes
- Évaluation de l'impact des activités sur les parties prenantes et sur l'environnement
- Évaluation des risques et opportunités d'actions significatifs
- Mise en œuvre de la participation, de l'implication et de la concertation
- La définition d'une politique de développement durable
- Le plan d'action en cohérence avec la politique de développement durable

• La souplesse de la démarche par rapport au contexte spécifique de chaque entreprise (nécessité d'un diagnostic, chronologie des étapes…)

#### LE MANAGER DÉVELOPPEMENT DURABLE : UN NOUVEAU MÉTIER

- Les compétences nécessaires
- La place dans l'organigramme
- La mise en œuvre du rôle d'interface

ÉTUDES DE CAS

Vous pouvez vous inscrire à cette formation en nous renvoyant le bulletin d'inscription ci-joint (Annexe 2).

Tarif dégressif pour l'inscription de plusieurs personnes de la même entreprise à la même formation.

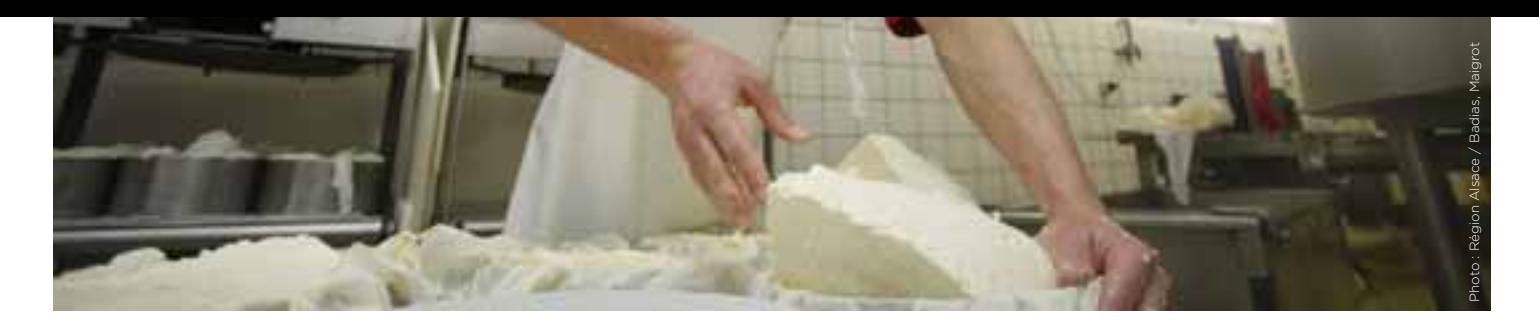

# Santé, sécurité au travail : 28 MAI maîtrisez les points clés

# LES FORMATIONS D'IDEE ALSACE

Acquérir les connaissances de bases en réglementation et gestion de la prévention des risques professionnels.

### INTERVENANTS

D' Thomas Perrin Médecin du travail – LILLY Sandrine Mocœur Ingénieur HSE – LILLY

# MÉTHODES & MOYENS PÉDAGOGIQUES

Exposés interactifs Exemples d'application Remise de documents supports Exposé en binôme

### PUBLIC CONCERNÉ

Responsable qualité, toute personne gérant la problématique santé, sécurité au travail.

> 1 jour 420€ HT

# OBJECTIF Programme

LES ACTEURS ET INDICATEURS DE LA SANTÉ ET DE LA SÉCURITÉ EN ENTREPRISE, RÔLES ET RESPONSABILITÉS

#### Les acteurs de la prévention dans l'entreprise

- Le chef d'entreprise et l'ingénieur ou le responsable sécurité le CHSCT et les délégués du personnel
- Les salariés
- Le responsable environnement
- Les sauveteurs-secouristes du travail
- Le médecin du travail : missions, principes de la surveillance médicale

#### Les partenaires de la prévention en dehors de l'entreprise

- La CRAM et l'inspection du travail
- Les organismes prestataires
- L'INRS
- Les autres intervenants.

#### Les indicateurs de santé et de sécurité au travail

- Les taux de gravité et de fréquence
- Les accidents bénins
- Les situations à risque d'accident
- Les indicateurs de santé

#### IDENTIFICATION DES RISQUES EN ENTREPRISE : LA RÉGLEMENTATION ET LA PRATIQUE

- Évaluation des risques professionnels, l'essentiel de la réglementation : directive cadre européenne, loi du 31/12/91, art. L230-2 du code du travail, décret 2001-1016 relatif au document unique
- Notions de danger, risques, exposition et évaluation des risques
- Principe ITMAMI d'analyse d'un risque

• Les principaux risques en milieu professionnel : risques chimiques, physiques et biologiques

#### ÉVALUATION DES RISQUES PROFESSIONNELS : UN EXERCICE OBLIGATOIRE

Exemples concrets d'évaluation de risques à l'appui : évaluation du risque chimique, exercice de lecture d'une fiche de données de sécurité, sources d'information en santé et en sécurité.

#### LES NOUVELLES APPROCHES DE LA SANTÉ ET DE LA SÉCURITÉ AU TRAVAIL

- Une nouvelle approche réglementaire sur une idée ancienne : la pluridisciplinarité en santé et sécurité au travail
- Le management santé et de la sécurité au travail par la spécification OHSAS 18001

Vous pouvez vous inscrire à cette formation en nous renvoyant le bulletin d'inscription ci-joint (Annexe 2).

Tarif dégressif pour l'inscription de plusieurs personnes de la même entreprise à la même formation.

Rouler électrique. 'est bon pour vous, bien pour la ville<sup>m</sup>

# Adhérer à IDEE ALS. un geste valorisé

**JRSE** 

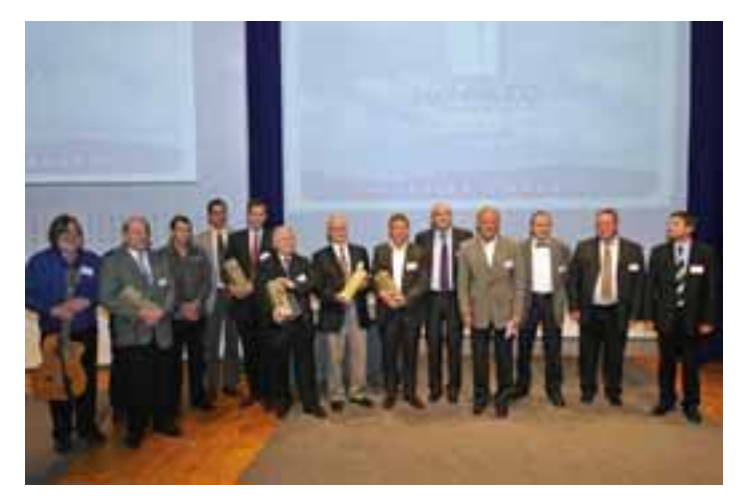

PASSER

# Les Trophées IDEE ALSACE

Les Trophées IDEE ALSACE récompensent les projets les plus remarquables dans les domaines social, économique et environnemental mis en œuvre par les entreprises alsaciennes.

La tenue d'ateliers d'échange d'expériences, réunissant entreprises, élus et représentants de l'État, permettent de mettre en avant des initiatives de nos adhérents.

La 2<sup>e</sup> édition, qui s'est déroulée au CREF de Colmar le 17 juin 2008, a rassemblé 150 participants et a bénéficié d'une forte médiatisation. Elle a été l'occasion pour le jury de récompenser cinq adhérents (photos):

Coop Alsace, lauréat du Trophée *Initiative Progrès Économique.*

Spectra, lauréat du Trophée *Initiative Préservation de l'Environnement.*

Tanals, lauréat du Trophée *Initiative Progrès Social.*

Rothgerber, lauréat du prix spécial du jury dans la catégorie I*nitiative Préservation de l'Environnement.*

Sojinal Alpro Soja, lauréat du Trophée *Initiative Développement Durable.*

# La Semaine du Développement Durable

*La Semaine du Développement Durable*, organisée par Ministère de l'Écologie, de l'Énergie, du Développement Durable et de l'Aménagement du Territoire, se déroule chaque année autour d'un thème particulier.

En 2008, le thème « la production et la consommation responsables » a été l'occasion pour IDEE ALSACE d'orienter son action sur les achats quotidiens à travers la mise en œuvre d'une action inter entreprise, conçue comme un moment convivial entre collègues : l'apéritif responsable.

L'action inter-entreprise mise en œuvre lors de cette semaine permet de :

- sensibiliser les collaborateurs des entreprises adhérentes à IDEE ALSACE aux principes du développement durable, pour les inciter à devenirs acteurs ;
- faire partager à chacun des salariés l'engagement dans la charte d'IDEE ALSACE et dans les valeurs du développement durable, afin de créer de la motivation et de la cohésion au sein des entreprises adhérentes ;
- fédérer l'ensemble des entreprises adhérentes par une action forte et transversale donnant de la visibilité à IDEE ALSACE.

# La Journée Développement Durable Alsace 2008 - J3D Alsace

Ce rendez-vous annuel rassemble les acteurs du développement durable en Alsace autour de conférences, d'ateliers, d'expositions et accueille de nombreux visiteurs.

Les ateliers d'échange expérience avec des adhérents témoins et un espace exposition IDEE ALSACE ont pour objectifs de faire parler des adhérents et de donner valeur d'exemple.

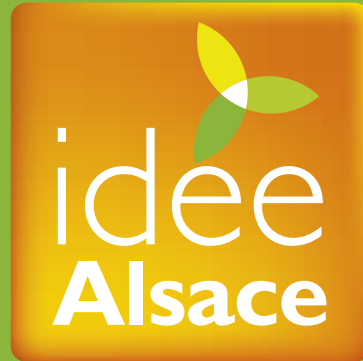

**INITIATIVES** DÉVELOPPEMENT **DURABLE** 

# www.ideealsace.com

2, rue de Rome 67300 SCHILTIGHEIM Tél. : 03 88 19 16 78 Fax : 03 88 18 90 42 E-mail : contact@alsace-qualite.com